# $\exists$ hYfbYhCG9! cdchminidfllWckblálblY.hm c

**odsłon: 1421**

## CSP i <del>J</del>bhYfbYhi7YfhmZl ck Ubm

#### Cd]g'a c `]k mW b]YdfUk ]X ck c W['Z b\_Wcbck Ub]U'g]YW['dc'dcX aWnYb]i 'gn\_c mXc'C['i 'bcdc'g\_]Y^ G]YW<sup>'9Xi</sup> \_UWmbY<sup>^</sup> B 5G? fB Ui ck U<sup>1</sup> 5\_UXYa ]W\_U G]Ya ? ca di hYfck U DU ghk ck m=bghnhi h 6 UXUk WhnŁ

### Cd]g<sup>c</sup>VYWbY<sup>x</sup>gmhiUW]

CX &\$%, fc\_i fYU`]nck Ubm Ygh dfc Y\_h A ]b]ghYfghk U 9Xi \_UW] dcX bUnk a CG9 fC [Î `bcdc`g\_U G]Ya 9Xi UWm'bUŁż nUdYkblU'aWm d`UWikca cklUhckma gnmV l Xcghŏd Xc ⇒bhYfbYhi Xnlõl Xcdfck UXnYb]i áWhU k ]Uhck cXck Y[c" K nU c Yb]i dfc Y\_hi dfoX\_c a aWhU dck ]bbU Vma bU dcn $|c a|$  Y %\$\$ A 6 $m$ "

K nU c Yb]i dfc Y\_hi žhU dc XghUk ck U dfo X\_c a aWhU f[k UfUbhck UbUŁ Ygh XcghUfWhUbU Xc d`UW k\_] VYnd Uhb]Y" Gdck cXck U c hc ghUbž k kmb]\_i \_hïfY[c gdcfU Who a gn\_ï nfYnm[bck U U n XchmWNWhUgckY[c XcghUkWm =bhYfbYhiž dcXáWhU⁄aW WUcã d`UWik] fU b]Y hm`c dfUWckb]Y ca di hYfck YŁk máWhb]YdcX k]UhckÏXCG9"

Doblyk U ffik bly k nu c ybli dfc y hił downieżny a u vma vyndly whomž a wyk mucqu cby y ah k dfc[fUa ck U`bm Z|fYk U`` fhUdcfU gdfnohck UŁž U WU c a hfUbga ]g' nUVYnd |YWncbU 'Ygh WYfhmZ|\_UhYa B5G? "Fc`a nUdcfm Ygh nUVYnd]YWnYb]Y g]YW dfnYX Yk Ybhi U`bma] k Ua Ub]Ua]"Fc`a WffhmZ Uhi fa joXnm Jbbma |k 'Ygh i b|Ya c '|k |Yb|Y Xcghodi Xc aWhU CG9 cgcVca gdcnU d'UW'k |ž U hU Y nUVYnd]YWnYb]YdfnYXc[`aXUb]Ya dfnYniWhb]Ik hfY WinUVfcb]cbmW fdfnYacWzdcfbc[fUZ]UjhX"

#### **Efekty występujące w placówce po podłączeniu OSE**

- %" 6fU\_'=bhYfbYhi bU'\_ca di hYfUWN dcX aWncbmWN VYndc fYXb]c Xc fci hYfU gn\_c m"
- &" 6fU\_'=bhYfbYhi 'bU'\_ca di hYfUW\k dfUWck b]\_ca di hYfck Y^n gYfk YfYa "
- '" B Yk U WKYZ b\_Wcbck Ub Y dfUWck b | \_ca di hYfck Y^n qYfk YfYa dca la c dfUk |X ck Y^ lbahU`UWI`WYfhm7l Uhi B5G?"

#### C Xdck |YXn|<sup>1</sup>dcfUXm

5X %" BU'Y m bU k gnmgh\_]WX \_ca di hYfUWX k gn\_c'Yž \_hI<sup>'</sup>fY \_cfnmghU'ǎn =bhYfbYhi VYndc fYXb]c n fci hYfU gn\_c m fk hma k md UX\_i Ygh hc <sup>\*</sup>i fi hYf CG9Ł nU]bghU`ck U ä WYfhm Z|\_Uh B 5G? "Dck ]b]Yb cb Vmã XcghUfWncbmXcd`UW<sup>'</sup> k ] dfnYn a cbhYfl' k `i V gn c U a c Y [c dcVfUãnY ghfcbm\hhdg.#cqY"[ci"d` dc dc XUb]i bi a Yfi F GDC"

5X & B U`Y mnU]bghU`ck Ua WYfhmZl\_Uh B 5G? dfnYXY k gnmgh\_]a k i q i XnY 5Wh]j Y 8 ]fYWhcfmgYfk Yfl dfUWckb]k cXdck]YXb]Y^[Uōn] nUgUX [fidm"B5G? cdfUWckU ]bghfi\_Wōk <mark>U\_]</mark> gdcgÏV hc nfcV]ā dck ]bbU Vmã cbU Xc dcVfUb]U nY ghfcbm \hhdg.#cgY"[cj "d`k fUn n WYfhmZ]\_UhUa ]" ; XmVm Vmm n hma dfcV`Ya mždfcq]a mc\_cbhU\_h dfnY `Ya m]bqhfi \_Wōk kYfqq D8: `iV k q\_U Ya ma ]Y^qWY k bUqnma skald in the skale beat the skart the skart the skart the skart the skart the skart te position of the skart t<br>The skale of the skale of the skart te position of the skale of the skart of the skart te position of the skar<br>

5. **K** 3. **K** Journovich space is a space in the subgalary space of the subgalary space in the signal product in the signal product  $\mathbb{R}$  is  $\mathbb{R}$  in the subgalary subgalary subgalary subgalary subgalary subgalary su

**C** IbghU`UWU dfUWckb] A 9B VmU Y^ d]Yfkgná g]YWjá @5B" N fľbmW dckcXľk nWhõXbc ãŁ dcX áWhUbc dc dfcghi XcXUh\_ck Y \_ca dihYfm k \_gn\_c`Y VYndc fYXb]c Xc gk]hWk pracownie działanie działanie działanie działanie działanie działanie działanie działanie działanie działanie d<br>Irunkie danie działanie działanie działanie działanie działanie działanie działanie działanie działanie działa  $F_1 = F_2$  Fizyczne stosowano takazacji stosowano tako tzw. logicznie poprzez wojna stosowanie różnej adresacji<br>Fizycji body analyzacji body a różnej adresacji body a różnej adresacji i stosowanie różnej adresacji body zas y]YW]žghcgck Ub]YghUmW\UXfYgÏk =DžkmáWnUb]Yigi[]8<7DgYfkYfUdfUWckb]"K dfnmdUX\_iž[X **dostawcą Internetu do placówki był np. ORANGE lub inny (np. lokalny) dostawca, taka konfiguracja** iUnk mWhU^nXUk U U Y[nUa ]b" →YXbU\_ Y k dfnmdUX\_i ž [Xm XcghUk Wa ^Ygh CG9 – WYfhmZ]\_Uh B 5G lchfUZI nUV`c ck Uā dU ]Yhm c ]bbnWA UXfYqUWA q]YWck nWA" K hma kndUX i bU`Y m nUqhcqck U FIZY NEW SECTANI SING TO PONIT UT A HOT SING A HOT SINGLET A HOT SINGLET A HOT SINGLET A HOT SINGLET A HOT SINGL<br>FIZICAL SINGLET A HOT SINGLET A HOT SINGLET A HOT SINGLET A HOT SINGLET A HOT SINGLET A HOT SINGLET A HOT SIN .<br>Ia jub gua cXnjY`bjY" >YghY a mk ghUbjY nXjU[bcnck Uãž Whmi DU ghk U nUW\cXn] hU\_U gnhi UWU cfl k m\_cbUāïgi[õžk dfnmdUX\_i VfU\_i ~c\_U`bY[ck m\_cbUk Wn"

#### Ju hc nfcV]a<sup>n</sup>: InmWbY fcnXnJY YbJY qJYW @5B

#### B U`Y mighU`]āžWnm]ghb]Y^aWnghUb`dc aWnY k bUgnY^g]YWJ`^Yghb]Yk U W]k m'l

GW Ya Uhbf %" fd Yfk gnmn 'Yk Y 'Ł DfYnYbhi Y gmhi UWōž [Xmk 'YXbY "q]YW Z|nmWbY "Z b\_Wcbi 'ǎ 'Xk ]Y q]YW "c [ ]WhbY c UXfYqUW. %-  $\frac{1}{2}$ %\*, "%\$"\$ cfUn %\$"\$"\$"\$

Juck Xuažkignmgh\_YdcaWnYblUgYWckY\_cbWYbhfi & glok YXbma dfnYaWhbl\_iglYWckma fgk | hWi dfUWck b | k

- gYfk Yf dfUWck b]ž
- ahUWY i Whblck a lyk dfUWck blcVailk Ubydfnyn ayfkyfž
- ca di hYfmk [bbmW gU`UW gn\_c mcVgi []k UbY dfnYn fci hYf gn\_c m'

#### Cgla[b]ōWYdc aXUbY[cghUbi Z|nmWbY[cfcnXn]YYb]Ug]YW!ghUbdcdfUkbY^\_cbZ|[ifUW] dc áWhY "

GWNYa Uhibfi&"iflifcX\_ck mL

DfYnYbhi YafYZYfck UbY ZjnmWhbY fcnXn]Y'Yb]Yg]YWJ" >U\_k ]XUažnUghcgck Ubc XcXUh\_ck mgk ]hW\fdfnY aWhb]\_'g]YWck mEk \_hifma `\_cbWYbhfi Yigjŏfi W\igjYWjck mink ]ánUbmn XcghUfWhYb]Ya i=bhYfbYhi "iGYfk YfidfUWck b]idc áWncbm Yghinib]a ihm \_c YXbma dfnYkcXYa "DonoghUY\_ca di hYfmk gn\_c`YdcX aWnobYgafik b]Y "Xob]Y[c""Gk]hW\dfUWck b]"cVgi[i Y'YXmb]Y \_ca di hYfmk dfUWck b]nUdc fYXb]Whk Ya gYfk YfU"

#### Na JUbU dc áWnY k dfUWck b]

GWNYa Uhibf" ifhidfuk Y 4

5VmXc\_cbUa na JUbmdc aWY žbU dcb] gnma gWXYa UWY nUnbUWncbY ga dfnYk cXmž\_hi fY bU'Y mcXdJaa cX gk JhUWXU dfUWck b] XchmWna cbY \_ca di hYflk nbU'Xi aWmW g]odcnUb]a"

#### K m\_cbUb]Y dcdfUk bmW dc áWY

5VmfcnXnlY'la Xk lY alYW"cf lWbY faWYa Uhdcbl Y LbU'Y m

- · NUghcgck Uā XcXUh\_ck mgk ]hW\"
- DcáWhmã [cifci hYfYa ign\_c m"
- DcX áWhmã Xc b]Y[ck gnmgh\_]Y \_ca di hYfminbU'Xi 'áWY g]õ dcnU dfUWck b]á"
- Bcdfck UXn]ã =bhYfbYhHM@? C 'Xc qYfk YfU'dfUWck b]' 'Xc ' Ufhmq]YWck Y^cXdck ]UXU'ăWY^nU'dc áWnYb]Y  $\exists$ hYfbYhck $Y''$

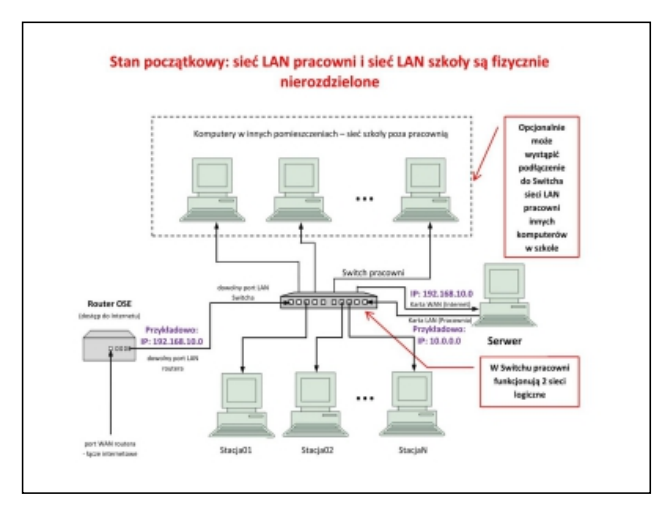

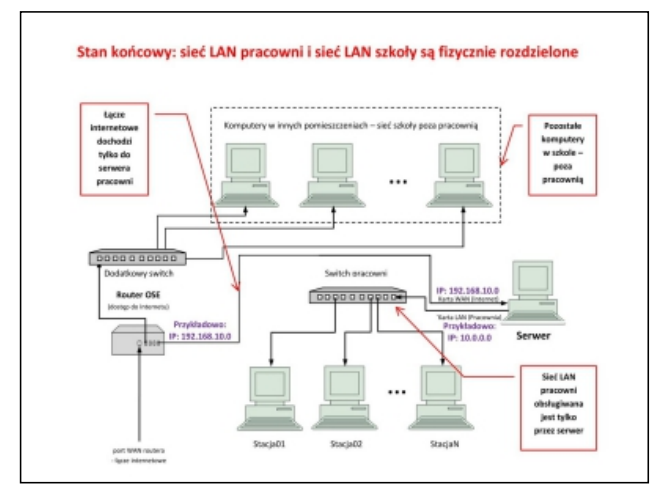

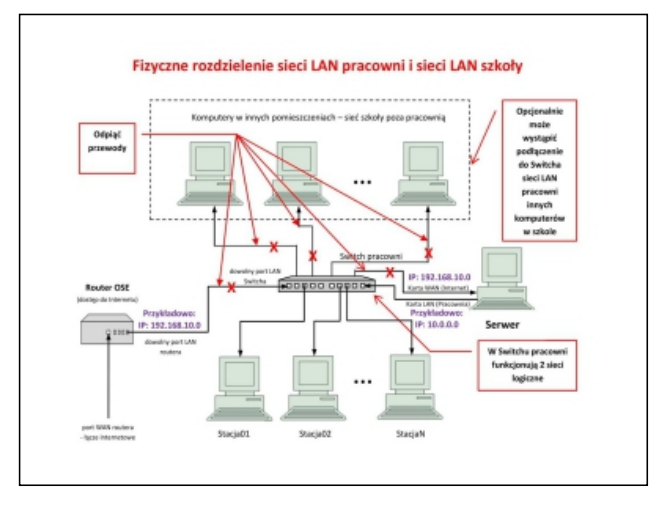